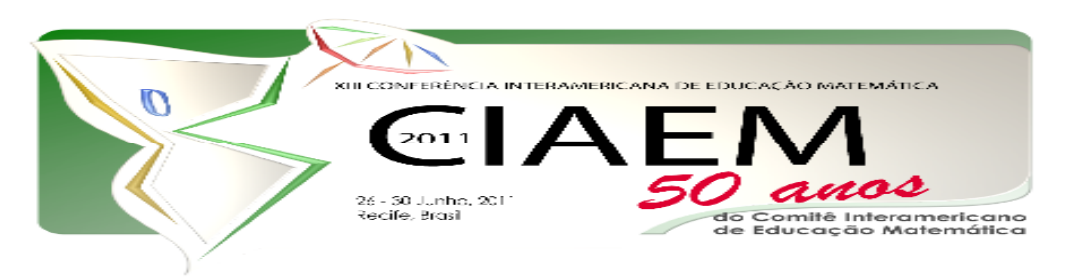

# **A Inserção do** *Software* **Winplot no Ensino de Matemática**

Crhistiane da Fonseca **Souza**  Universidade Federal de Goiás Brasil crhisf.souza@gmail.com Diego **Aires** Ferreira Universidade Federal de Goiás Brasil diegoaires.mat@gmail.com Geisson **Fernandes** Netto Universidade Federal de Goiás Brasil geison100@hotmail.com Isabel Cristina **Pereira** Rosa Universidade Federal de Goiás Brasil isabelrosa16@hotmail.com Rosane **Gonçalves** Ferreira Universidade Federal de Goiás Brasil rosannymat@hotmail.com Rosiane Evangelista Borges de **Melo** Colégio Estadual "Dona Iayá" Brasil roseborges2@hotmail.com **Simara Maria Tavares Nunes** Universidade Federal de Goiás Brasil  $simaramn$ @usp.br

## **Resumo**

Este artigo tem como objetivo descrever as experiências vivenciadas através das ações planejadas e desencadeadas pelo Programa Institucional de Bolsas de Iniciação à Docência (PIBID) da Universidade Federal de Goiás (CAC/UFG) na área de Matemática. Tal programa tem como meta auxiliar na formação inicial dos

 *XIII CIAEM-IACME, Recife, Brasil, 2011.* 

licenciandos, formação continuada do professor, assim incentivar o magistério e promover uma melhoria da qualidade do ensino na Educação Básica. Dentre as ações realizadas, destaca-se a utilização do software Winplot no ensino de matemática em nível fundamental e médio em uma escola pública da rede estadual de Goiás. Esta ação objetivou contribuir para o ensino e aprendizagem de funções, promover a cidadania e o direito ao acesso à informática. A experiência mostrou que a utilização de softwares educacionais pode contribuir para a construção e apropriação do conhecimento por parte do aluno, promover o estímulo e motivação para o estudo da matemática.

*Palavras chave*: PIBID, Matemática, Softwares Educacionais, Winplot.

## **Introdução**

Segundo a pesquisadora Mizukami (2004), a Universidade e a escola devem ser consideradas como "espaço de aprendizagem e agências formadoras de professores" (p. 287). Consequentemente, o trabalho integrado entre os professores da Educação Básica, os professores formadores das Universidades, juntamente com licenciandos desta, mostra-se uma saída eficaz para superação das dificuldades encontradas no processo de ensino-aprendizagem de ciências.

Assim, tendo em vista a melhoria da formação dos futuros professores, o Governo Federal e a Coordenação de Aperfeiçoamento de Pessoal de Nível Superior (CAPES) criaram o Programa Institucional de Bolsas de Iniciação à Docência com o objetivo de dar apoio e incentivo a alunos dos cursos de licenciatura de instituições de ensino superior. O programa contemplou o projeto<sup>1</sup> da Universidade Federal de Goiás (UFG), com onze subprojetos desenvolvidos em seus três campi. Dentre eles, estão os dos Cursos de Licenciatura em Matemática, Ciências Biológicas e Química do *Campus* Catalão (CAC/UFG). Tais cursos desenvolveram um trabalho em parceria numa abordagem interdisciplinar no Colégio Estadual "Dona Iayá".

 O programa teve duração de dois anos e neste período foi realizada uma variedade de atividades, tais como encontros de formação inicial e continuada, reuniões periódicas com toda a equipe supracitada, preparação e elaboração de atividades para inserção nas aulas com aplicação de jogos e os softwares educacionais como ferramentas no ensino de matemática; realização de oficinas e gincanas matemáticas; ações propostas pela escola, projetos temáticos conjuntos e feiras de ciências (duas edições), mostra matemática (duas edições).

No segundo semestre foram desenvolvidas atividades utilizando softwares como o Geogebra e o Winplot. Aqui será dado destaque as atividades desenvolvidas com o Winplot.

## **Os Softwares no Ensino de Matemática**

Com o crescente aumento de informações e avanços tecnológicos na sociedade, os alunos necessitam de estratégias que os façam quererem se engajar no movimento de aprender,

-

 $\mathcal{L}$ 

<sup>1</sup> Beneficiário de auxílio financeiro da CAPES – Brasil.

apropriando-se do conhecimento, pois o desinteresse em ficar na sala de aula apenas como ouvinte é muito grande. Como afirma Richards (1991), (citado por Gravina e Santarosa, 1998) o professor de matematica precisa estruturar o seu trabalho de modo que favoreça a exploração informal e a investigação reflexiva, incentivando o aluno a tomar iniciativa, ao questionamento, a buscar soluções para os problemas por ele levantados.

Os ambiente informatizados podem propiciar este espaço de investigação matemática, que segundo Borba e Penteado (2005) esta ganha destaque neste ambiente. Além disso, a proposta está em consonância com o perfil do jovem contemporâneo, além de estar em harmonia com as Orientações Curriculares do Ensino Médio (OCN) que sugerem que os softwares educacionais se apresentam como ferramentas viáveis e necessárias (Brasil, 2006). Nesse ambiente é possível despertar o interesse para a aprendizagem dos conceitos matemáticos e desenvolver as habilidades cognitivas e intelectuais do aluno.

Portanto, a troca de um ensino marcado pela "decoreba" e pela repetição por um ensino em um ambiente informatizado pode trazer resultados satisfatórios para a qualidade do ensino e aprendizagem da matemática. Eles poderão contribuir para preparar o aluno para as necessidades do seu cotidiano, bem como motivá-lo para a aprendizagem através da busca e da descoberta. Se bem trabalhados, estes recursos podem despertar no indivíduo a sua criatividade e suas potencialidades, podendo contribuir para a formação de cidadãos críticos, conscientes, investigativos e autônomos.

Contudo, segundo Borba e Penteado (2005), o computador pode ser mais um problema na vida do professor, além da falta de tempo para planejamento, sobrecarga de trabalho devido aos baixos salário entre outros, pois conjectura-se que será necessário mudanças na sua prática, o que significa que este deve sair do que os autores chamam de zona de conforto, "onde quase tudo é conhecido, previsível e controlável" (Borba, Penteado, 2005, p. 56) para adentrar à zona de risco, onde podem ocorrer problemas técnicos, dúvidas, perguntas imprevisíveis, limitações dos laboratórios de informática, entre outros. Neste ambiente, o professor deve estar preparado para enfrentar situações novas e que requerem conhecimento do software utilizado bem como do conteúdo trabalhado. Em contrapartida, "trazer uma mída informática para a sala de aula significa abrir a possibilidades dos alunos falarem sobre suas experiências e curiosidades nesta área." (Borba, Penteado, 2005, p. 63) Entretanto, a proposta pode abrir caminhos a novas oportunidades, como melhorar sua formação.

> Ao caminhar em direção à zona de risco, o professor pode usufruir o potencial que a tecnologia informática tem a oferecer para aperfeiçoar sua prática profissional. Aspectos como incerteza e imprevisibilidade, gerados num ambiente informatizado, podem ser vistos como possibilidades para desenvolvimento: desenvolvimento do aluno, desenvolvimento do professor, desenvolvimento das situações de ensino e aprendizagem. (Borba, Penteado, 2005, p. 66)

Assim, os ambientes informatizados são importantes tanto para alunos quanto para os professores, que nestes espaços assumem o papel de mediadores do processo de ensino e aprendizagem, enquanto que possibilita os alunos a construção do próprio conhecimento. (Gravina e Santarosa, 1998)

## *O* **Software Winplot**

A inclusão digital vem sendo amplamente discutida, porém para que ela ocorra de fato é necessário investimento financeiro seja para criação ou melhoria de laboratórios ou na qualificação de professores. Sabe-se que esse processo não é fácil para um país tão desigual economicamente e culturalmente. Contudo, surge uma proposta relevante, ou seja, o software livre "é aquele que pode ser usado, estudado, redistribuído e modificado com algumas restrições" (Sousa e Silva, 2007, p. 1). Assim sendo, eles viabilizam a sua utilização no ambiente escolar, pois são de fácil acesso e não tem nenhum custo para a escola ou professor.

O Winplot é um software livre que foi desenvolvido por volta de 1985 por Richard Parris, professor da Philips Exeter Academy, então chamado de PLOT e era rodado em DOS. Com o lançamento do Windows ele passou a se chamar Winplot. O programa pode ser encontrado em outros seis idiomas além da versão original em inglês. A versão utilizada pela equipe PIBID Matemática CAC/UFG foi a versão em português traduzido pelo professor Adelmo Ribeiro de Jesus da Universidade Federal da Bahia. (Gianeri, 2005, p. 2).

Outra vantagem da utilização do software Winplot é que ele é fácil de ser adquirido<sup>2</sup>, além de ser leve e tem como característica principal plotar funções em duas e três dimensões, podendo ser aplicado em qualquer nível de ensino, inclusive no Ensino Superior.

Os pontos positivos e negativos da utilização do software Winplot (versão de 23/09/2003) como ferramenta de ensino de matemática são apontados: "contribui para o desenvolvimento da capacidade de observação e do senso crítico; possibilita a associação de ideias e contribui para evitar simples memorizações; desperta o interesse do usuário, permitindo melhor aprendizagem, favorecendo a construção do conhecimento; permite promover 'animação' de gráficos a partir de parâmetros adotados e traça, simultaneamente, gráficos de uma família de equações, considerando determinados parâmetros; traça gráficos em 2D e em 3D (duas e três dimensões)", enquanto que o ponto negativo é: "não possui a função 'desfazer' para casos em que gráficos são apagados por engano" (Batista, Barcelos, Rapkiewicz, Hora, 2004, p. 9).

## **Metodologia**

Ao utilizar um recurso na sala de aula não significa exterminar os demais, porém é necessário rever a relevância de todos eles (Borba, Penteado, 2005). Nesta perspectiva, os respectivos conteúdos foram trabalhados inicialmente pela professora supervisora em sala de aula para depois os bolsistas desenvolverem as atividades com o Winplot no Laboratório. Quando necessário, eles sempre realizavam uma revisão dos conceitos antes de iniciar cada atividade.

As aulas com o Winplot iniciaram no segundo semestre de 2010 e atingiram cerca de 80 alunos do Ensino Fundamental e do Ensino Médio, período matutino e vespertino, da escola campo. No 9º Ano do Ensino Fundamental foi trabalhado com função de 1°grau: construção dos gráficos das funções, zero das funções, coeficiente linear e angular. Enquanto que com a 1ª Série do Ensino Médio foi trabalhado com: função do 1°grau (construção de gráficos, zero das funções, coeficiente angular e linear); função do 2° grau (construção de gráficos, zero das funções e vértice da parábola). Já com a 2ª Série do Ensino Médio, foi trabalhado com construção de gráficos das funções trigonométricas.

A implementação da proposta se desenvolveu sem grandes problemas, haja vista que o

-

<sup>2</sup> http: //math.exeter.edu/rparris/peanut/wppr32z.exe

colégio tem um laboratório de informática equipado com vinte computadores que está funcionando de maneira bastante satisfatória. Porém, ao adentrar nesta "zona de risco", o grupo deparou-se com alguns problemas. Mesmo com todos os recursos existentes na escola, tem-se a necessidade de outros, tais como, projetor de multimídia, notebook, tela de projeção. Estes recursos poderiam facilitar o trabalho, visto que para explicar as ferramentas do programa é necessário descrever um passo a passo. Para solucionar o problema, utilizamos os equipamentos do Departamento de Matemática da UFG/CAC.

Antecipadamente a equipe instalou o software em todas as máquinas, entretanto no primeiro dia da primeira atividade nem todas elas estavam com o software. O número de máquinas que rodavam o software não era suficiente para o número de alunos por sala, portanto, as atividades foram realizadas com no máximo dois alunos por computador. Esses obstáculos não ocasionaram grandes prejuízos, pois percebeu-se que houve uma troca de experiência entre os alunos, o que tornou a aprendizagem mais colaborativa.

Os alunos se mostraram bastante interessados, não só apenas quando estavam fazendo as investigações com o programa, mas também quando o mesmo era manipulado pelos bolsistas na apresentação com projetor de multimídia. O fato de poderem construir os gráficos com tamanha facilidade esclareceu os conteúdos estudados e motivou-os a prestar atenção, a interagir com o grupo participando ativamente.

No último dia de atividade em cada sala, foi aplicado um questionário aos alunos que participaram das aulas com o Winplot. O objetivo foi avaliar o interesse desses alunos pelas aulas que utilizam recursos tecnológicos como ferramentas de ensino e aprendizagem da Matemática, o nível de satisfação com relação ao software em questão além de servir de fonte de informações para novos projetos. Com os dados extraídos dos questionários, foi possível concluir que os alunos gostaram das atividades onde se priorizou o uso do computador como ferramenta de aprendizagem nas aulas de Matemática. Eles acreditam que aulas diferentes, que fujam da rotina podem contribuir no ensino da Matemática, que o uso do computador pode mudar a rotina da sala de aula e contribuir para melhorar a qualidade do ensino e aprendizagem de matemática. Quanto ao uso do software Winplot nas aulas de matemática, os alunos se mostraram satisfeitos com a sua utilização e seus recursos, concluíram que o uso de novas tecnologias no ensino de Matemática é importante e que os softwares podem proporcionar a fixação de conteúdos relevantes da matemática. Foi claramente perceptível que os alunos se entusiasmaram com as aulas utilizando o computador e com a facilidade de construir os gráficos através do software.

#### **Conclusão**

Durante as atividades percebeu-se o interesse dos alunos em contato com o computador e a surpresa, de como algo que eles usam diariamente, para o laser, pode ajudá-los também a aprender. Isso mostra a necessidade de continuar a implementar os recursos informáticos nas aulas, pois estes despertam também motivação e entusiasmo no aluno para aprender os conteúdos, como podem melhorar a qualidade do ensino de matemática e promover uma aprendizagem significativa.

O software Winplot desperta o interesse dos alunos não só por ser uma tecnologia, algo inovador na sala de aula, mas por apresentar ferramentas fáceis de usar, a possibilidade da "animação" dos gráficos a partir da variação dos parâmetros, possibilita a visualização de um

*XIII CIAEM-IACME, Recife, Brasil, 2011.* 

objeto tanto na representação algébrica quanto na representação gráfica.

Ao final do projeto pode-se concluir que ele é de fundamental importância para a formação dos futuros professores, e até mesmo para a continuação da formação dos professores supervisores, pois a estes possibilita o contato com as novas metodologias e tecnologias de ensino que podem ser usadas dentro da sala de aula para poderem melhorar cada vez mais suas aulas. Enquanto que para os bolsistas, o projeto proporciona o contato direto com a sala de aula, já lhe mostrando a realidade que ele, enquanto futuro professor terá quando assumir uma sala de aula.

Concluí-se que a iniciativa do Governo Federal, juntamente com a CAPES, através do PIBID atingiu seu principal objetivo que é incentivar à docência e a busca às novas maneiras de se dar aula, tentando resgatar a vontade do aluno em aprender e se preparar para conviver numa sociedade mais digna. Após as experiências com o programa percebe-se a importância de ações como estas junto aos alunos da escola pública, em busca da promoção de um ensino que tenha como foco principal a construção da cidadania, e espera-se que desperte nos professores e professores em formação uma postura reflexiva, com autonomia profissional, criativa e inovadora. Com tudo isso, poderemos falar em um ensino e uma educação de qualidade. Por fim espera-se que o Projeto PIBID tenha dado um primeiro passo para a continuidade de aulas interessantes, criativas, de qualidade, desafiadoras e promotoras do desenvolvimento pessoal, intelectual e cultural.

#### **Bibliografia e Referências**

- Batista, S. C. F., Barcelos, G. T., Rapkiewicz, C. E. & Hora, H. R. M. *Avaliar é Preciso: o caso de softwares educacionais para Matemática no Ensino Médio*. Anais do Workshop de Ciências da Computação e Sistemas da Informação da Região Sul - WorkComp Sul, 1, Palhoça, SC. Palhoça, SC: UNISUL, 2004.
- Brasil. Ministério da Educação. Secretaria de Educação Média e Tecnológica. *Orientações Curriculares do Ensino Médio*. Brasília: Ministério da Educação/Secretaria de Educação Média e Tecnológica, 2006.
- Borba, M. C. & Penteado, M. G. *Informática e Educação Matemática*. Belo Horizonte: Autêntica, 2005.
- Gianeri, G. B. *Tutorial Winplot*, 2005. Disponível em: <http://www.ime.unicamp.br/~marcio/tut2005/winplot/043808Gregory.pdf>. Acesso em: 23/11/2010.
- Gravina, M. A. & Santarosa, L. M. *A Aprendizagem da Matemática em Ambientes Informatizados*. In IV Congresso Ibero-Americano de Informática na Educação. Brasília, 1998. Disponível em <http://www.edumatec.mat.ufrgs.br>. Acessado em 15/01/2011.
- Mizukami, M. G. N. Relações Universidade-escola e Aprendizagem da Docência: Algumas Lições de Parcerias Colaborativas. In Barbosa, R. L. L., *Trajetórias e Perspectivas da Formação de Educadores* (p. 285-314). São Paulo: Universidade Estadual Paulista, 2004.
- Sousa, M. V. & Silva, L. J. *A Utilização de Softwares Livre no Ensino da Matemática*. In IX Encontro Nacional de Educação Matemática, 2007, Minas Gerais. "Diálogos entre a Pesquisa e a Prática Educativa", 2007.